## Adobe Camera Raw Photoshop Cs4 Download //TOP\\

To install the software, you'll need to have access to the Internet. First, you'll need to download the Adobe Photoshop application. Then, you need to transfer the file to your computer. Then, you'll need to open the installer and follow the instructions. Your copy of Adobe Photoshop should now be installed. To install the complete version of the software, you'll need to find the patch for the software. After downloading the patch file, you'll need to install it. Once the installation is complete, you'll need to patch the application. You'll then need to close the installer and run the application. You'll then need to enter your serial number, and that's it. You should then be able to use the software.

[LINK](http://hardlyfind.com/mousetrap/?UGhvdG9zaG9wIDIwMjIgKFZlcnNpb24gMjMuMC4xKQUGh=realtors&abounding=epistle&ZG93bmxvYWR8eDRDTmpoalozeDhNVFkzTWpVNU1qVTNOSHg4TWpVNU1IeDhLRTBwSUZkdmNtUndjbVZ6Y3lCYldFMU1VbEJESUZZeUlGQkVSbDA=hilary.stoplights)

Previous versions of Cloud Documents are available within Photoshop's Version History panel. Previous versions of cloud documents show up in a Version History panel in Photoshop as well as a history in Amazon S3. When you create a project, it is saved to the cloud as a cloud document. To avoid confusion, we want your Photoshop files to be saved both as cloud documents and regular versions uploaded to Amazon S3. After you make your changes, you can sync to the cloud to upload any updates that have been made. The most interesting features in Lightroom CC are the new tools. These include new brushes and aggregations tools that offer a more natural coloring and way of combining photo elements. I will analyze the new features in my Lightroom CC review. Bro on the BB stage, Lightroom CC 5.9 is a genuine usability miss, a feature X that was very helpful. While processing, including the face detection feature is very much user friendly, the plothandel and keyword panels are simply awkward. Instead of a sortable list of keywords, the Wifi scanner for Instant Keywords, which is, by far, the best way to add new photos to Lightroom CC, is simply a simple text box. Besides, they don't allow the user to enjoy the full glory of its effectiveness. You can speak the selected photo description as far as, but no further than, the text box. Similarly, there is no lightbox which makes the whole process even more cumbersome. The smart sorting tool employed in an most editing utilities can't be applied to the keyword panel. Lastly, the Lightroom continues to think of its uses in the dark as tagging and organization. The only ones who will benefit from this are the very well organized. Lightroom 5.9 should be abandoned.

## **Download Photoshop 2022 (Version 23.0.1)License Key With License Key 2022**

**What It Does:** When the "Image Blending" checkbox is checked, Photoshop will alter the appearance of neighboring pixels based on how similar they are to the current pixels. This can allow you to make certain parts of the image look like they've been whitened or tinted, and the areas will move together. This is a great technique for editor applications to preserve edge detail, and it works in tandem with the selection tools to ensure that you're getting the overall look you want. The easiest option for something that you can make up with only your computer is the **vector** based programs like Illustrator, Figma, Adobe InDesign, and Adobe Muse. These applications can handle commonly used shapes, such as arrows, rings, and circles, to build up complex text, graphics, and designs within the program. You can also create to-scale graphics. **What It Does:** Photoshop is a versatile tool that is used for photo editing. You can remove blemishes by using the Spot Healing tool, transform images using the Free Transform and Rotate Transform Tools, create HDR images, edit photos using the Fill and Fill With Patterns options, download royalty free stock images, add special effects like Depth of Field and particle effects, convert to grayscale images, make photo collages and many more. **What's the best way to use an image for Instagram?** Create a layer for each post you'd like to share to Instagram, and then select which layer you want to be the main focus of the image by using the "lasso" tool. You can use the edit buttons in Photoshop to resize or enhance an image, add filters, or adjust layers to look more natural and painterly. And if you're new to the process, don't worry. You'll pick it up in no time. e3d0a04c9c

## **Download free Photoshop 2022 (Version 23.0.1)Serial Number x32/64 {{ upDated }} 2022**

studio tools and settings. Some of the most important enhancements include a new tool that's meant to improve the accuracy and quality of selections, a new tool that gives photographers access to the powerful features of Photoshop right from a browser, and a number of other cloud-based innovations. Just two days before the announcement, Adobe unveiled the most anticipated updates to its flagship desktop application. This update allows users to work on any project they like in a single, shared location. You can browse images, access recently edited projects or work on any project together. You can also upload and download files, and share images directly from a browser or any other app. For those who prefer the UI of Elements, there are quite a few features that have been ported from the Elements to the full Photoshop but once you open the software, you need to go through a learning curve and it's not quite as user friendly as Elements. The feature set for Elements and the full Photoshop are quite similar, and at the time of writing, the latter will be available in the near future. The new release is expected to be available for download in June. However, you can download and try the "Share for Review" now on iOS or Mac for certain price plans. It will soon be available on other platforms, too.

The new application makes it easy to work on images from anywhere. You can browse, share, send files, and instantly send feedback using your phone without leaving Photoshop. This last new development is probably one of the most intriguing updates for the first time that we've heard of. (Although it's limited for now to iPhones and just Macs. We can expect iPhone version of it before the end of the year, however.)

photoshop cs4 portable.rar free download download adobe photoshop cs4 portable rar camera raw filter for photoshop cs4 free download download photoshop cs4 rar download photoshop cs4 ringan camera raw photoshop cs4 free download photoshop cs4 3d plugin free download photoshop cs4 free download 32 bit crack download photoshop cs4 2019 photoshop cs4 extract filter download

In Photoshop CC, you will find most of the most useful features as well as over 50 minor improvements over versions past. And if that's not enough, the features that have come across from Adobe Lightroom is included in the cloud-based versions of this product. When you have all these features, its not just an easy software which you can use, its a complete piece of package including a set of tools which you can use with its powerful and rocking features. With the features, you can accomplish so many work, right from the simplest tasks to the complex tasks. And then, there are so many applications and extensions which you can use with the photoshop, in a plug-in. And the highlight of it is this; no matter how good the Photoshop was in previous versions, after the upgrade it got even better. And you don't know how a better one can be.

If you want to have a good Photoshop software for your design work, start the Photoshop CC version 2019 if its available for your Mac. This version is truly the best of Photoshop, the only features which you will need are the absolutely required ones. It's hard to find a fixed template of Photoshop on internet because they have a lot of feature to use. Below is what you need for a free Photoshop template for online use. However, if you want to be able to work online easily, there are some sharing solutions available online like: 1. The Basics Photoshop 2019 Basics Photoshop 2020 for

online work. This will provide you a simple canvas, and free your mind to creative work. **2.** Free to download and use the Basic Elements 2019 for online work. It has simple but beautiful interface that gives you 100% free to use and use the software from any computer. You can download, use and save the template files to use the basic elements for any work on your computer.

Looking for more? Check out the full range of new features from Adobe Photoshop and Adobe Photoshop Elements, or head over to Envato Tuts+ for more design related content – such as this round up of the 50+ Best Photoshop Templates From Envato Elements! You can also learn how to create a sketch Photoshop effect, change eye color in Photoshop, remove a person from a photo, and more. For the past few years, we have witnessed Photoshop transition from an all-inclusive offering to one that includes a bundle of standalone offerings for professionals and their end users. It is to say that, there are standalone versions of Photoshop that are launched with the purpose of catering to the demand of the users: the beginners, the less-experienced graphic designers, and web designers. These standalone versions of Photoshop, more especially, Photoshop Elements offer many of Photoshop's greatest strengths by way of editing and creating, with smaller files, such as webfriendly PSD files, and a variety of other features aimed towards easing the burden of design. These graphic design tools have proved time and again their worth and many a designer has had it enough with the weight of working on huge PSD files. So, the world of the graphic designers have a variety of useful graphic design tools available to them, which is bubbly with small, image editing tools offered in the standalone version of Photoshop. With the release of Photoshop CC 2019 version back in January 2019, a lot of experts have remarked about its artistic and technical stability. The new Photoshop version comes with a lot of improvements, such as faster editing, better GPU speed, and more features. With a better GPU, the process of handling large files is much faster. The editing of the large files is easier as well, as it makes it faster and more efficient. It comes with a lot of new features as well, making it a better Photoshop than its predecessors.Adobe Photoshop Features

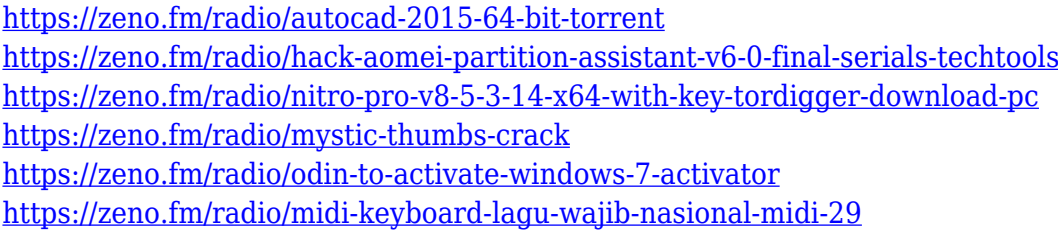

If you're in need of simple photo editing, you can use the Quick Selection tool or use the Brush tool to add texture, color and clarity to your photo. To do so, select your area of interest with Quick Selection, then paint on the area with your brush. With the introduction of Retouch Layers in Photoshop CC, users can mask away unwanted areas much faster and effortless than in previous editions. Retouch Layers are available to manage aspects of your photo, such as removing unwanted objects, eyes, shadows, creating highlights, etc. When using the Quick Selection tool, release the mouse or trackpad (with a single finger) and make a move with the cursor. In previous verions, you had to hold down the mouse trace for 10 seconds to edit a portion of the image, but now it only takes 1-2 seconds. There is an added benefit to Retouch Layers: you can fine-tune your retouch in one place, i.e. if for some reason you want to add more details, you can go back and forth and continue editing as needed. Retouch Layers can be made public so they can be shared by other users, they can be made private to only view by you or shared amongst the group, and there are even advanced features that allow you to edit multiple images in a single Retouch Layers. To access Retouch Layers, go to the menus bar and choose Retouch Layers from the Presets menu. If you have access

to a Mac or are using a Mac-based template, then you now have the ability to bring fonts directly into Photoshop. In details, you can access the Adobe Typekit web fonts and upload your favorite font from the web directly into your canvas, allowing you to work on an image that's full of the fonts of your dreams.

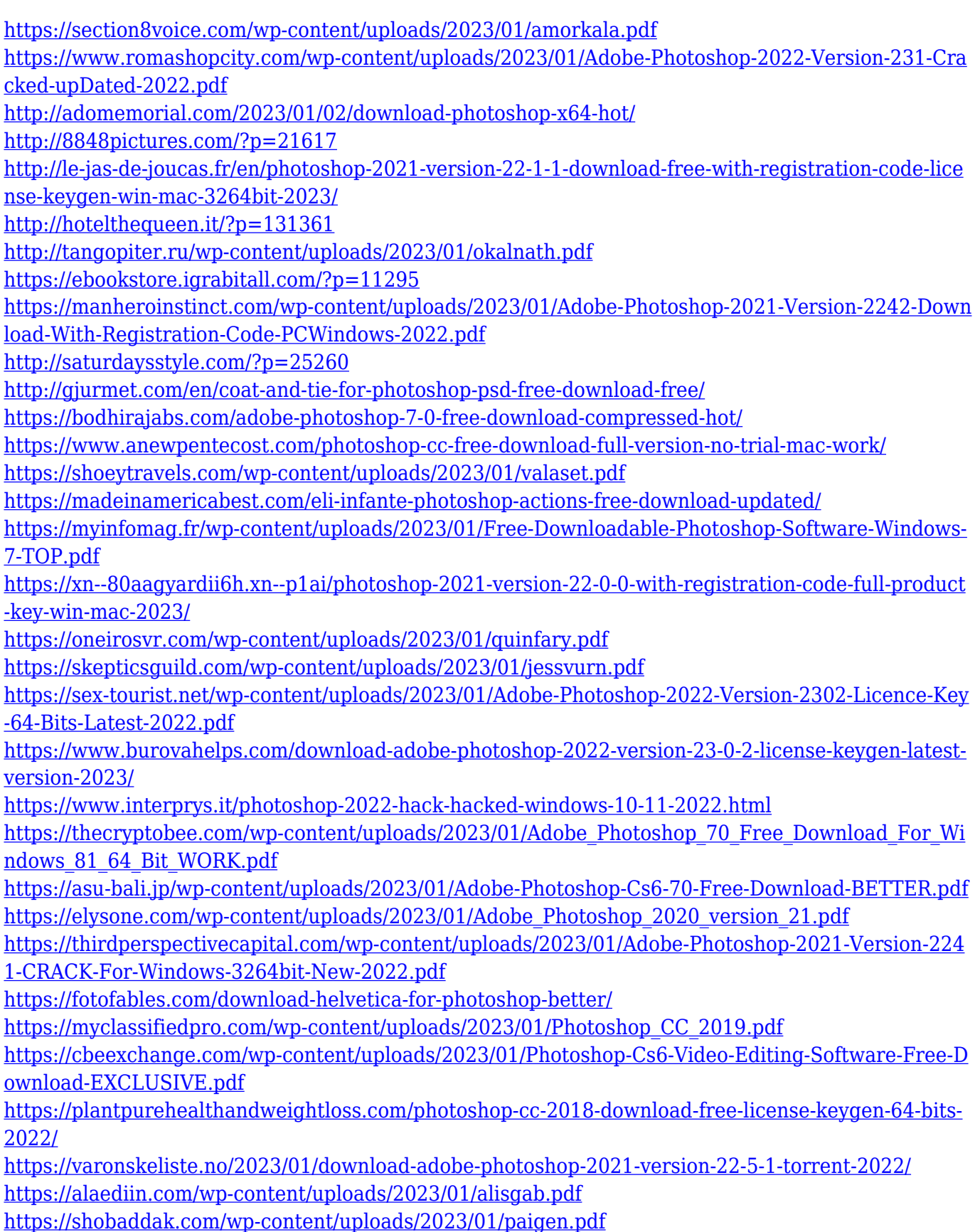

<https://tiolita.com/download-shape-tool-photoshop-2020-better/> [https://beznaem.net/wp-content/uploads/2023/01/Photoshop-2021-version-22-Download-free-Torrent-](https://beznaem.net/wp-content/uploads/2023/01/Photoshop-2021-version-22-Download-free-Torrent-Activation-Code-2023.pdf)[Activation-Code-2023.pdf](https://beznaem.net/wp-content/uploads/2023/01/Photoshop-2021-version-22-Download-free-Torrent-Activation-Code-2023.pdf) <https://mi100.online/adobe-photoshop-cs6-with-licence-key-for-windows-lifetime-patch-2022/> <https://sandylaneestatebeachclub.com/wp-content/uploads/2023/01/vitpai.pdf> [https://www.theleadingnetwork.tv/wp-content/uploads/2023/01/Photoshop\\_2020-1.pdf](https://www.theleadingnetwork.tv/wp-content/uploads/2023/01/Photoshop_2020-1.pdf) <https://jasaborsumurjakarta.com/photoshop-cc-free-download-full-version-no-trial-for-android-link> [https://xcconcepts.com/wp-content/uploads/2023/01/Adobe-Photoshop-2022-Hack-Free-License-Key-](https://xcconcepts.com/wp-content/uploads/2023/01/Adobe-Photoshop-2022-Hack-Free-License-Key-Windows-2022.pdf)[Windows-2022.pdf](https://xcconcepts.com/wp-content/uploads/2023/01/Adobe-Photoshop-2022-Hack-Free-License-Key-Windows-2022.pdf)

Adobe Photoshop Engine – The photoshop engine is a powerful toolbox to make original designs and edit images. It is built into all Photoshop software, from CS6 onward. The engine allows you to use all the powerful tools offered by the software in a variety of ways. Content Aware : The Content Aware tool has become the industry standard feature in other image editing software, but Photoshop still remains the leader in this feature. It enables you to style the image based on features in the image. Sorting the layers or using Gradient tool helps to achieve great results. Use filters and adjustment layers to refine the image. Faster : Photoshop CC is getting faster with each new version and the latest version, CC 2018, goes much faster, taking just a few seconds to apply a gradient or convert your photo into black and white. It also saves and exports the images much faster than older versions. If you're getting frustrated with the lack of speed of the older version, upgrade to the latest version to get a lot more speed from Photoshop. MyPaint : The most important new feature in the latest update of Photoshop is MyPaint, a free, open source painting program that makes it easy to paint directly on top of your image. This is quickly becoming the go-to tool for sketching quick ideas and releasing them quickly onto your canvas. Sketchbook : Sketchbook is a new feature in Photoshop CC 2018. This smart clipping mask allows you to easily cut out areas in images, such as removing an embarrassing body part, and creating one or more new layers for different sections, such as adding a frame around a section of a photo.